# **Open Firmware Recommended Practice:**

## 8-bit Graphics Extension

Version 1.2 (draft)

October 26, 1995 1:59 pm

 $\mathbf{I}$ 

Published by the Open Firmware Working Group

This document is a voluntary-use recommended practice of the Open Firmware Working Group. The Open Firmware Working Group is an ad hoc committee composed of individuals interested in Open Firmware as defined by IEEE 1275-1994, related standards, and their application to various computer systems.

The Open Firmware Working Group is involved both in IEEE sanctioned standards activities, whose final results are published by IEEE, and in informal recommendations such as this, which are published on the Internet at:

http://playground.sun.com/pub/1275

Membership in the Open Firmware Working Group is open to all interested parties. The working group meets at regular intervals at various locations. For more information send email to:

p1275-wg@risc.sps.mot.com

#### **Revision History**

 $\blacksquare$ 

Version 1.0 Original

- Version 1.1 used template. minor clean-up. Added 16-color Text Extension defaults.
- Version 1.2 fixed spelling of **color!**, **color@**, added **dimensions**, as per 7/18/95 meeting minor fixes.

## **1. Introduction**

### **1.1. Purpose**

A set of "bit-mapped" graphics methods (to be implementated by display device packages) is defined by this extension (draw-rectangle, fill-rectangle, read-rectangle) that are available to Client Programs (via the call-method client callback) to display and read rectangular areas of the display buffer. Also defined by this extension are display device package methods (color!, color@, set-colors, get-colors) that control the mapping of pixel values to display colors. A query method (dimensions) is defined that returns the current viewable size of the display.

Note: a Client Program can detect whether the display package implements this extension by doing a catch of a call-method of 0 color@. If the package does not implement this extension, an error will be indicated by a non-zero throw value.

## **1.2. Scope**

This extension applies to Open Firmware display device packages and to Client programs that require access to these extensions.

## **2. References and Definitions**

### **2.1. References**

[1] *IEEE Std 1275-1994, IEEE Standard for Boot (Initialization Configuration) Firmware: Core Requirements and Practices*, published by IEEE.

[2] *Open Firmware Recommended Practice: 16-color Text Extension*, published by Open Firmware Working Group.

## **2.2. Definitions**

**color-number**: a value that represents a color.

**display device package**: An Open Firmware package whose **"device\_type"** value is **"display"** and that implements the methods and properties defined in section 3.7.1 of [1].

**pixel-map**: a set of contiguous bytes in memory that represents a rectangular region of pixels that can be drawn to (or, read from) the display buffer.

#### **3. Graphics model**  $\mathsf I$

The model used by this extension is that pixels are represented by 8-bit values (color-numbers) that specify one of 256 colors. The mapping of a color-number to a particular display color is specified by means of 8-bit R-G-B components. The color! and color@ methods pass the R-G-B components via the stack. The set-colors and get-colors methods reference a range of color values by means of a memory area where each color value consists of contiguous bytes where the first byte is the Red component, the second byte is the Green component and the third byte is the Blue component. A component value of 0 represents absence of that color, while a value of 255 represents full saturation of the component; i.e., 0,0,0 is black and 255,255,255 is white. When multiple color values are present, the Red component of the second color value immediately follows the Blue component of the first color value, and so on.

 $\mathbf I$ 

Rectangular regions of this display buffer are represented by a set of coordinates that specify the position of the top-left pixel  $(x, y)$  and its width and height  $(w, h)$ . The top-left pixel of the display has the coordinate 0,0. Data in memory that represent pixel-maps consist of w<sup>\*</sup>h contiguous bytes, where the first w bytes represent the pixels of the first row of the rectangle (with the first byte representing the left-most pixel), the next w bytes represent the next row, etc. Each such byte contains the color-number of the corresponding display buffer pixel.

#### **4. Requirements**

A display device package that implements this extension *shall* provide all of the following methods:

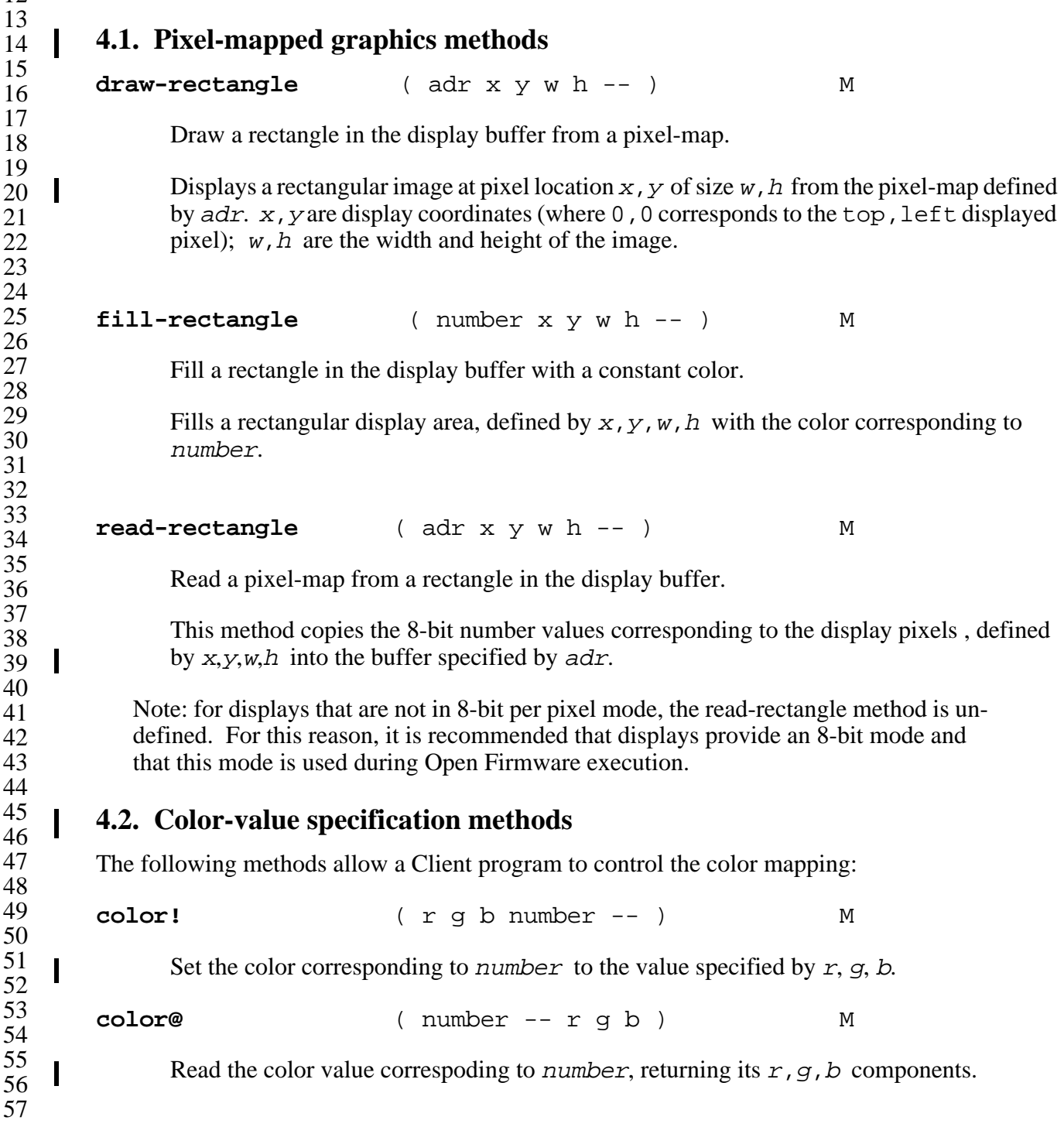

 

#### **set-colors** ( adr number #numbers -- ) M

Set a range of #numbers consecutive colors, starting with number. adr is the address of the memory area from which the color components are specified.

**get-colors** ( adr number #numbers -- ) M

Read the color values of #numbers consecutive color values, starting with number. adr is the address of a memory area into which the R-G-B components will be copied.

#### **4.3. Geometry query method**

**dimensions** ( -- width height ) M

Returns visible width and height in pixels.

The returned values are the visible dimensions of the screen in the current mode.

Note: Client programs may test for the existence of this method, and if it does not exist, use the "width" and "height" properties. If the method does exist, its return values may differ from the static property values.

#### **4.4. 16-Color Text Extension defaults**

If a display device driver implements both the 8-bit Graphics Extension and the 16-color Text Extension, it *shall* initialize the first 16 color numbers to correspond to the colors indicated in Table 1 in the 16-color Text Extension. A client program can use those colors without explicitly initializing them. If a client program changes the color assignment for color numbers 0-15, the behavior of the 16-color Text Extension might be affected.

 $\mathbf{I}$